## Fiche n°2 : CARTOGRAPHIER LE CADASTRE

L'exemple de Ait Hakim **Outil :** Canvas 6 (logiciel freeware)

Etapes :

- 1. Fonds cartes schémas existants (scannés)
- 2. Mosaïque fonds cartes schémas prêt pour la vectorisation (photos du document)
- 3. Schémas vectorisé (résultat après vectorisation avec le logiciel Canvas)

## **1. Fonds cartes schémas existants (scannés) :**

Voici neuf photos obtenues à partir d'un ou des document(s) papier du cadastre (de 14 au total).

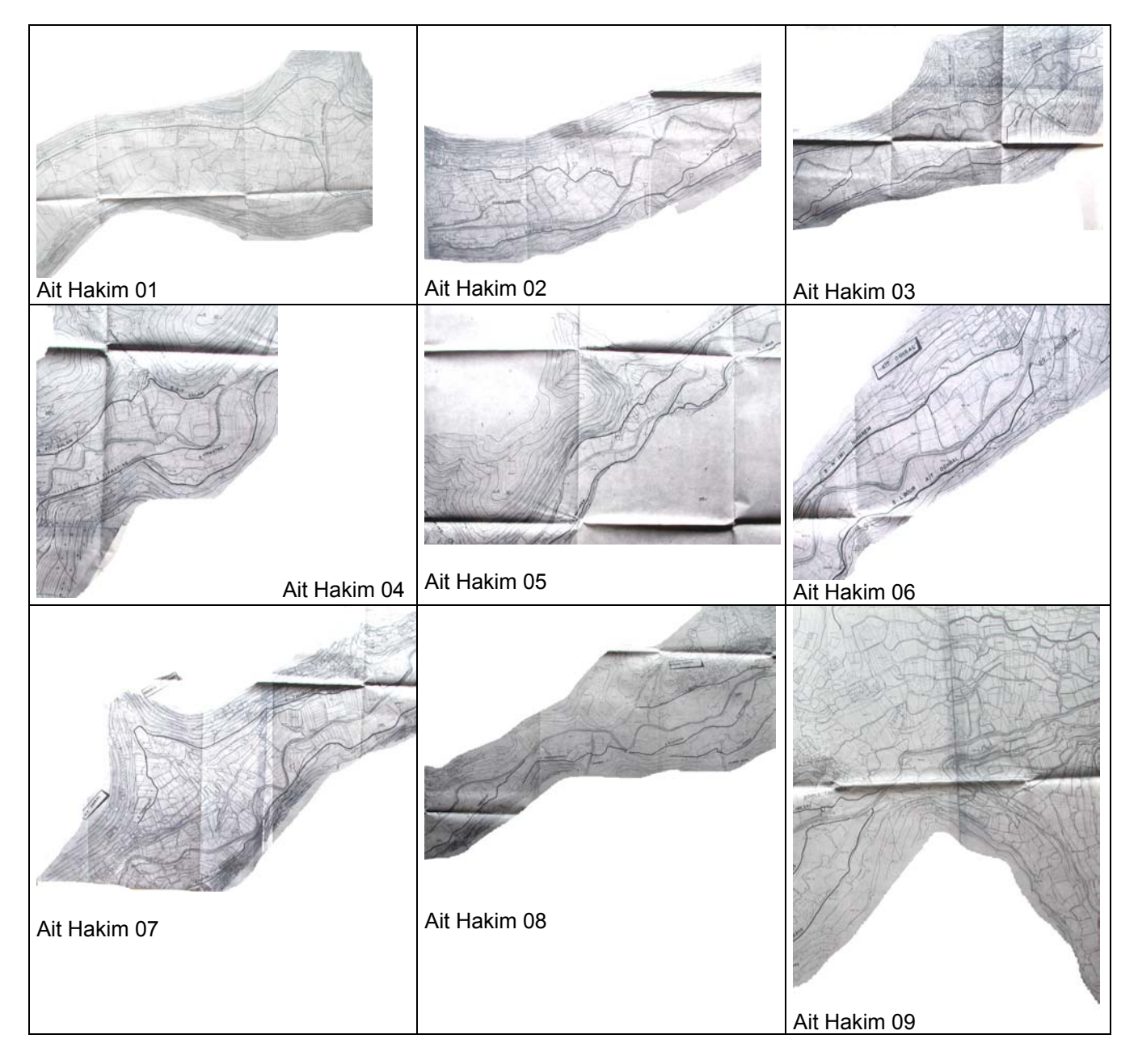

## **4. Mosaïque fonds cartes schémas prêt pour la vectorisation**

Mosaïque réalisées à partir des images précédentes à l'aide de Canvas 6.

Organisation hydraulique de la vallée des Ait hakim – AIT BOUGUEMEZ – Province d'Azilal, Maroc. Relevés et enquêtes des étudiants du CNEARC (GSE) et de l'IAV Hassan II (DSH Avril 2003. Fond Scet Maroc 1995 – Mise en forme cartographique Thierry Ruf, IRD Ur 044 DSI

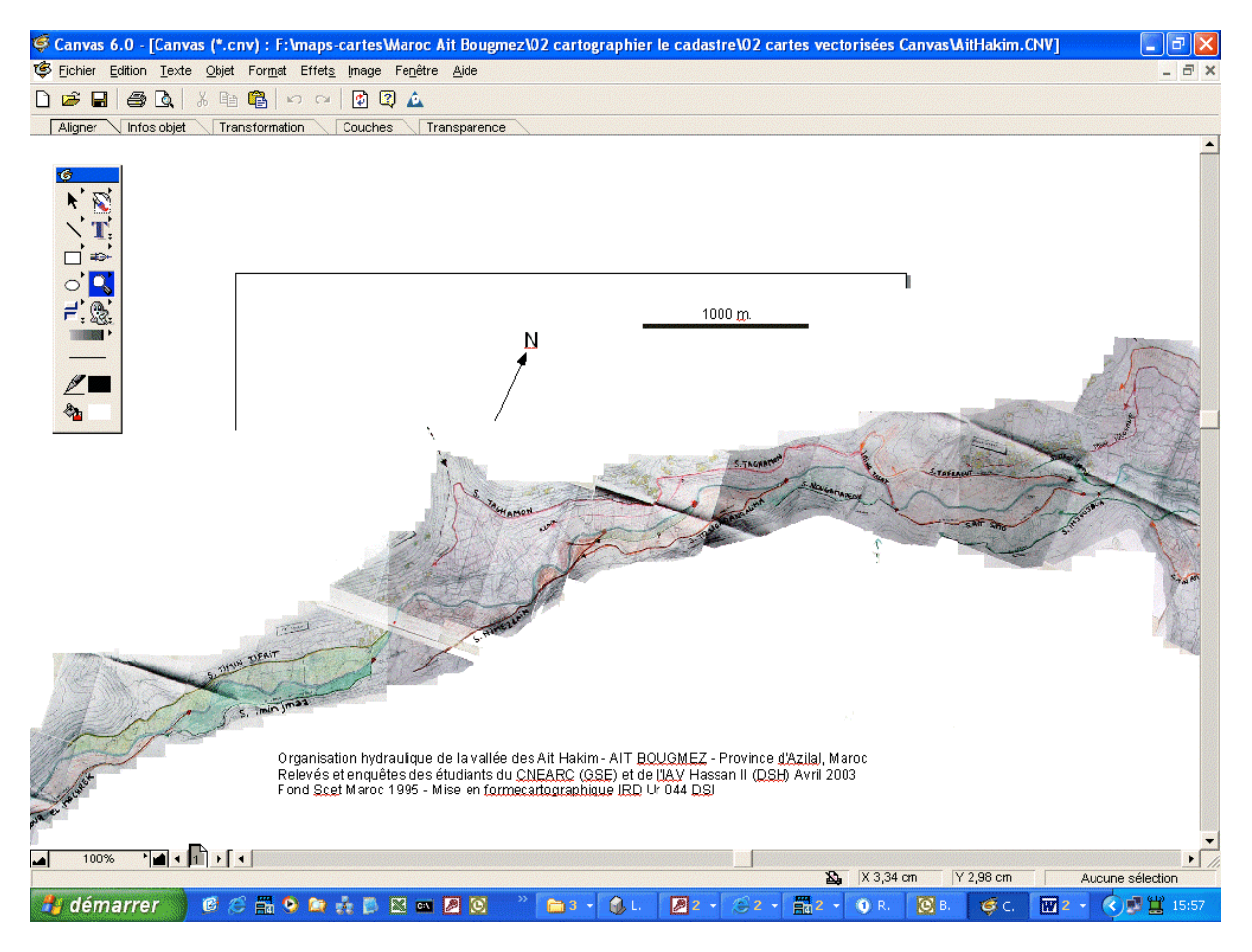

La mosaïque complète avant la vectorisation

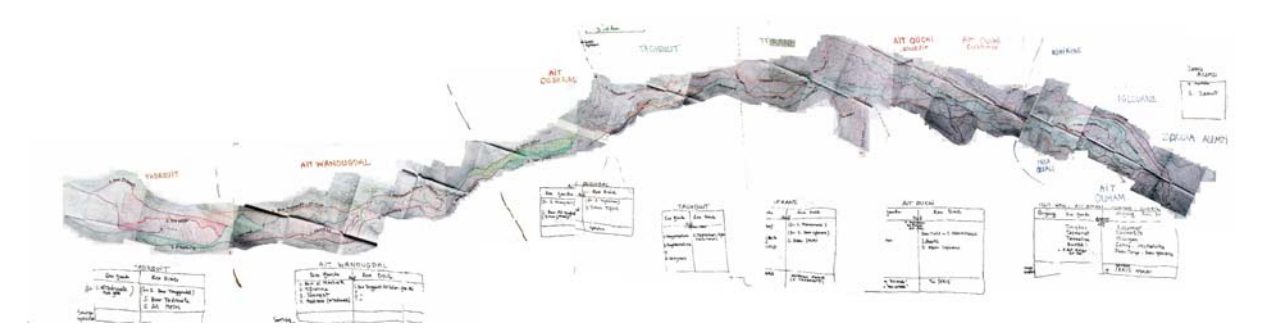

## **3. Schémas vectorisés**

Pour plus d'information contacter Thierry Ruf (UR044 IRD [thierry.ruf@mpl.ird.fr](mailto:thierry.ruf@mpl.ird.fr)).

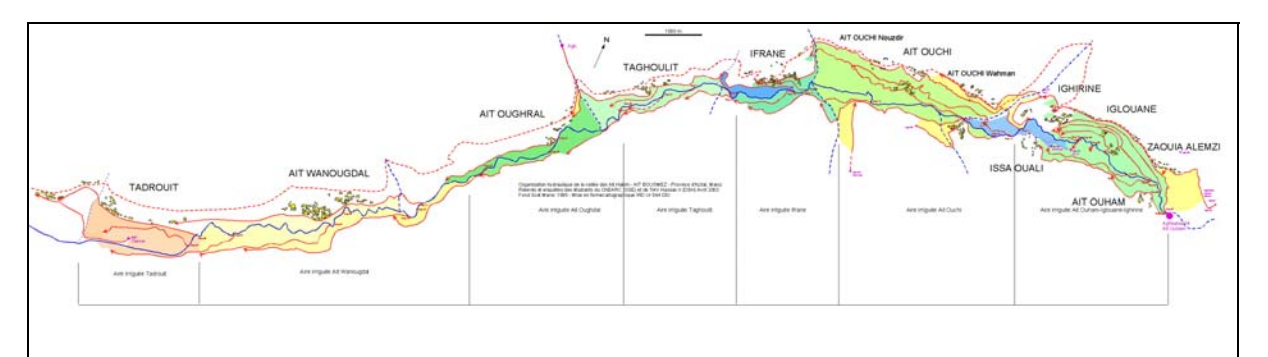

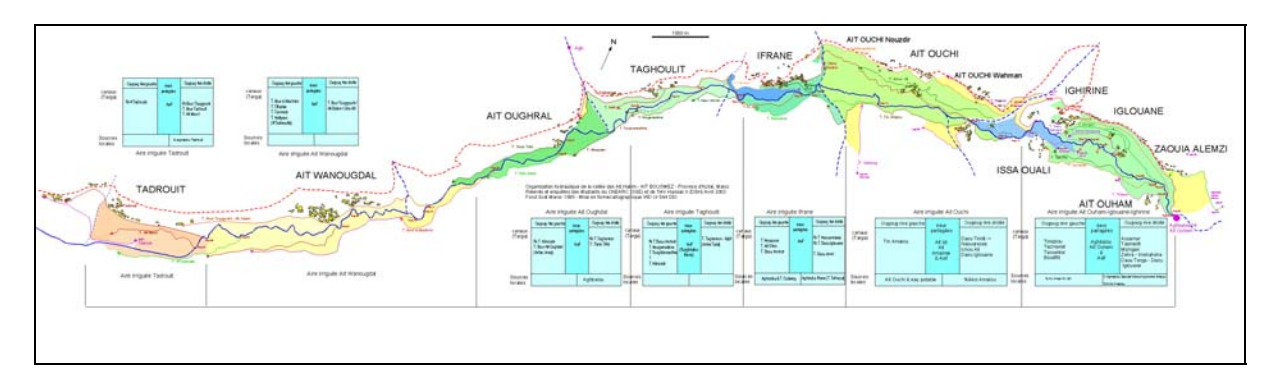

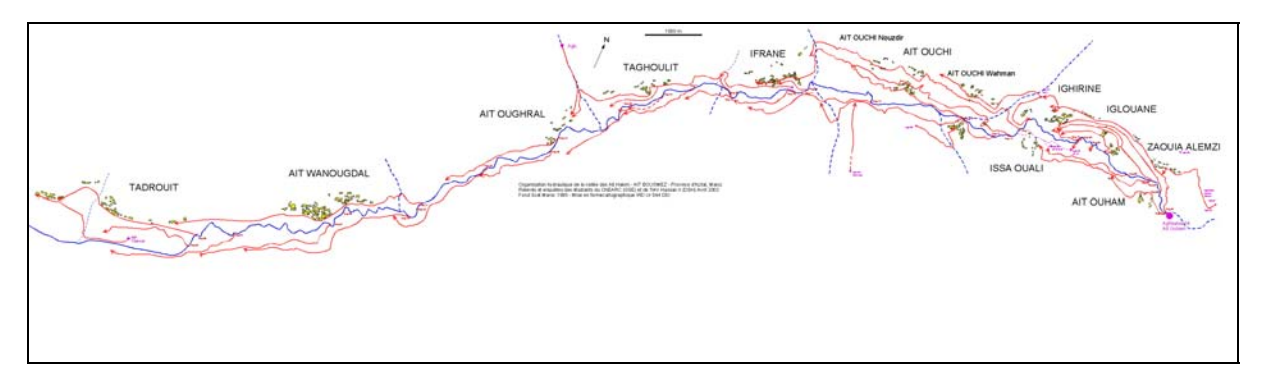

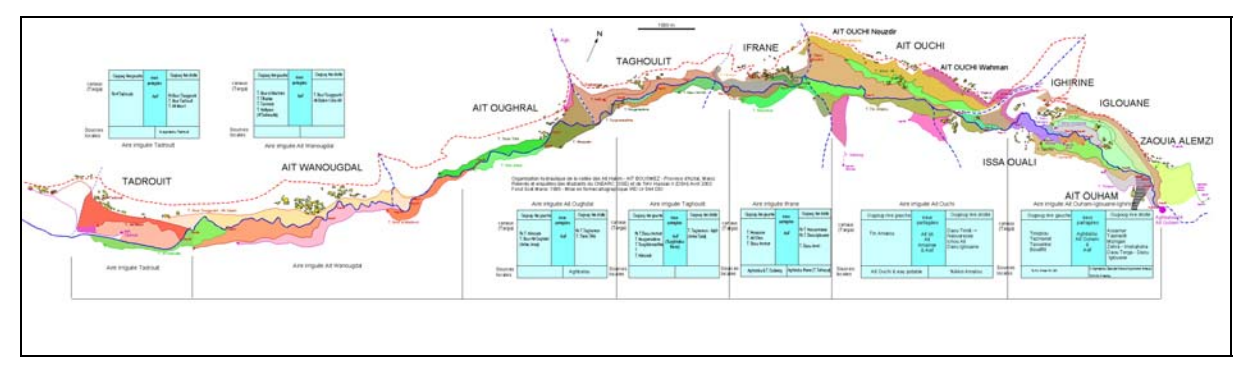